## Communication: "LOREM IPSUM DOLOR SIT AMET +15%"

Period:Since October 22nd, 2020

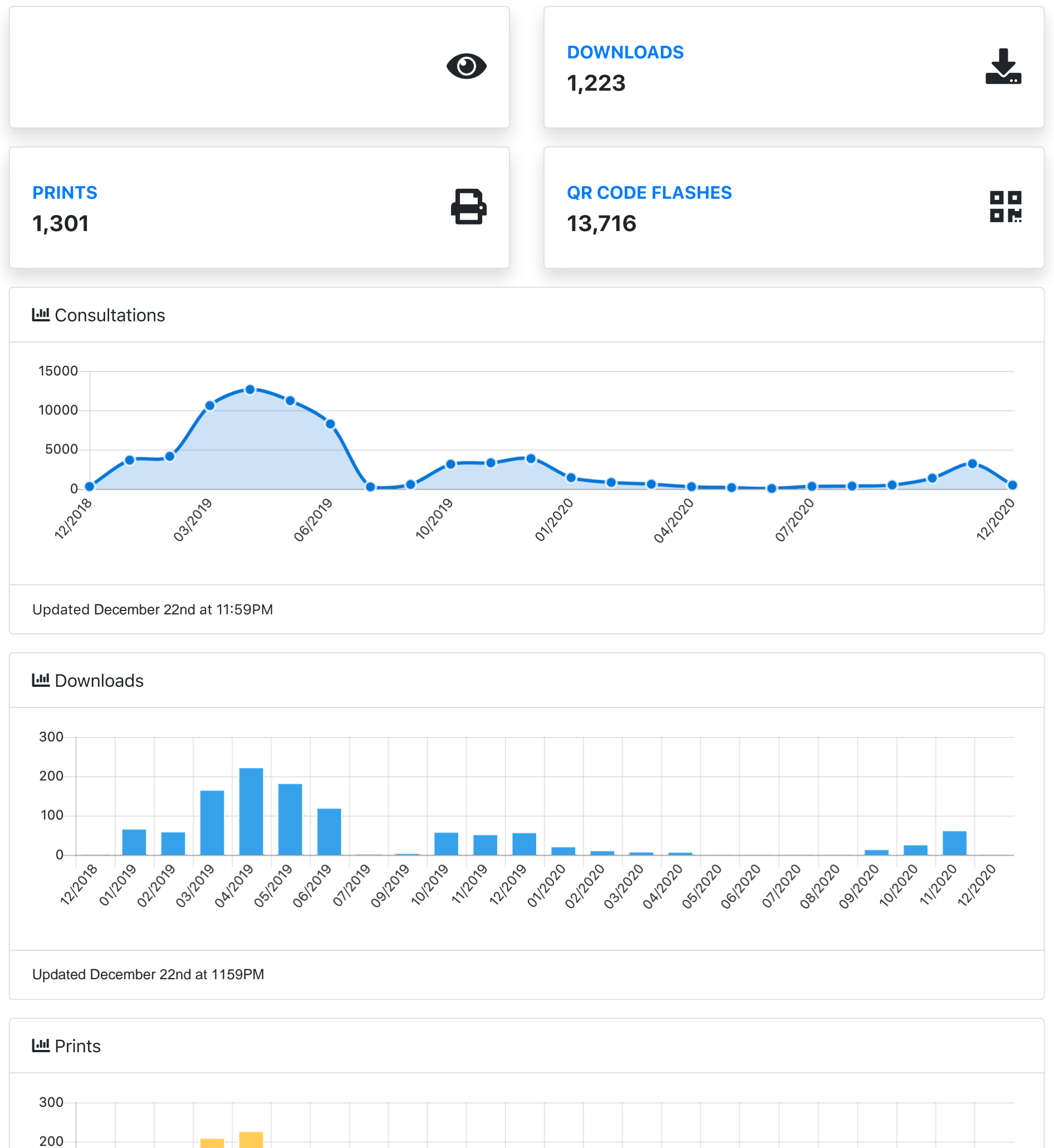

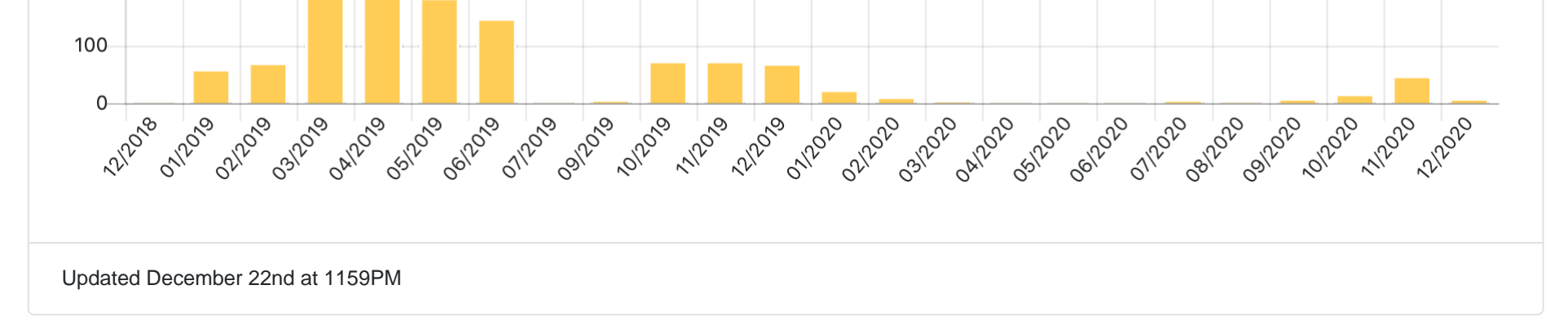

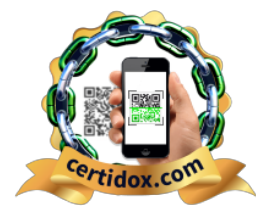

<https://certidox.com>

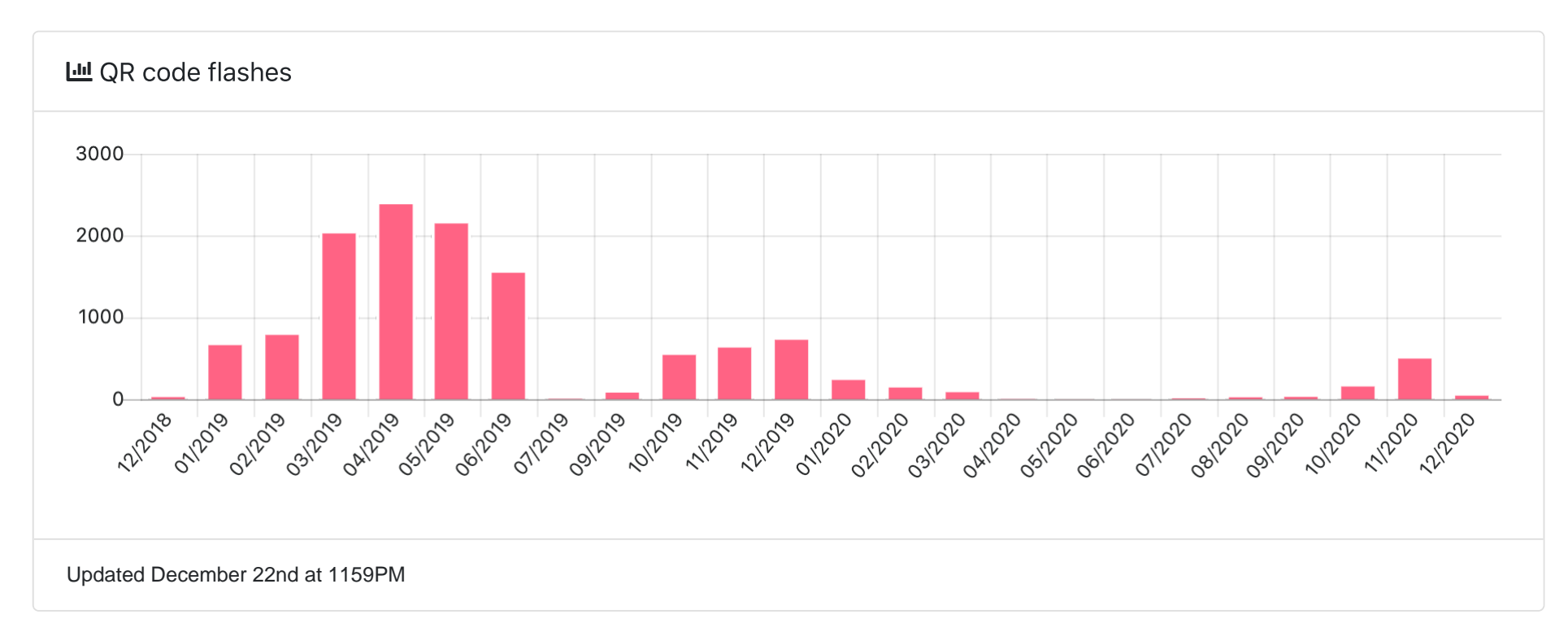

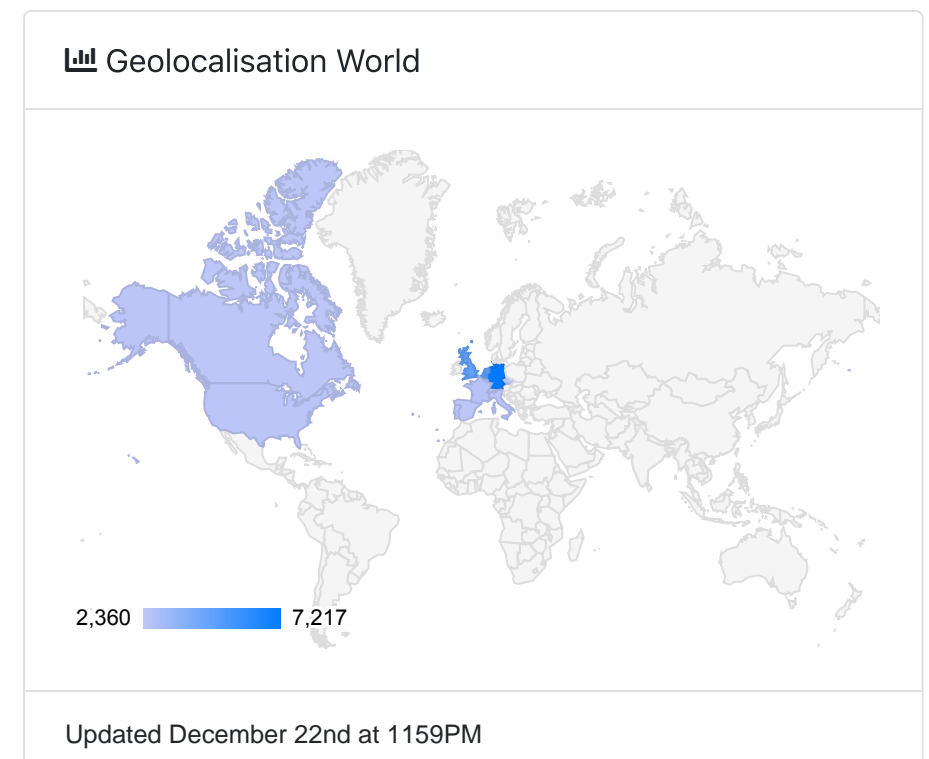

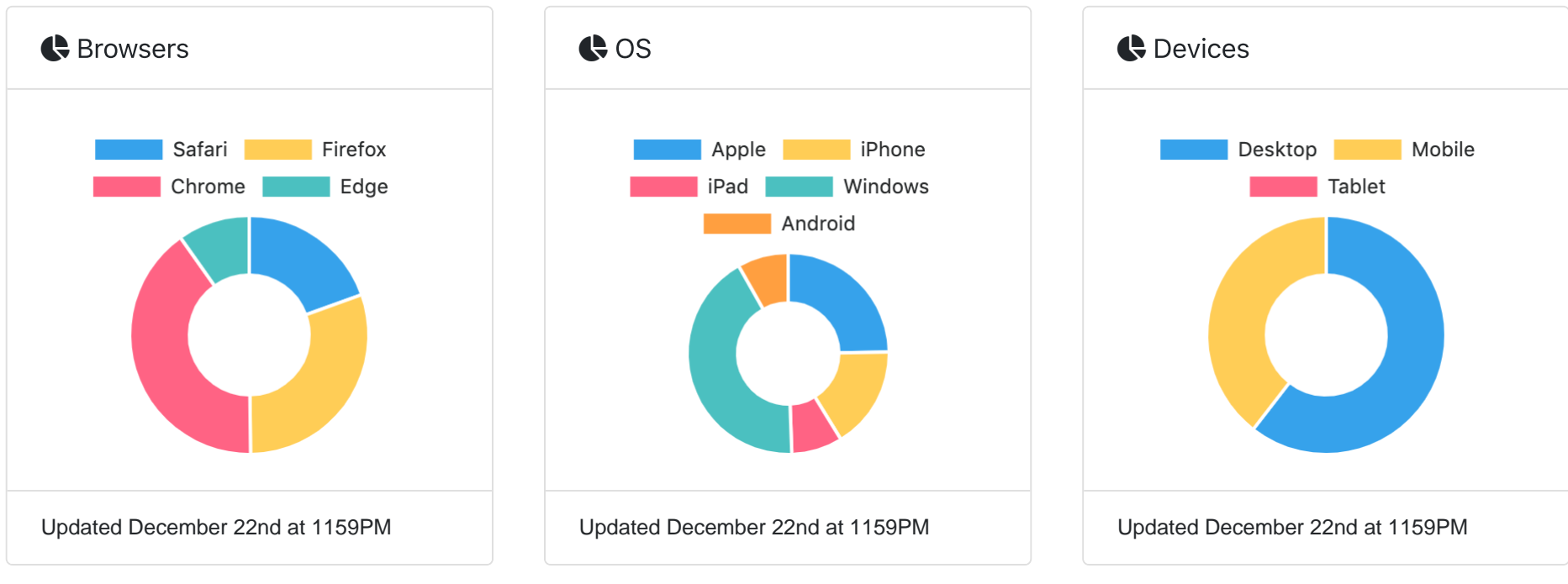

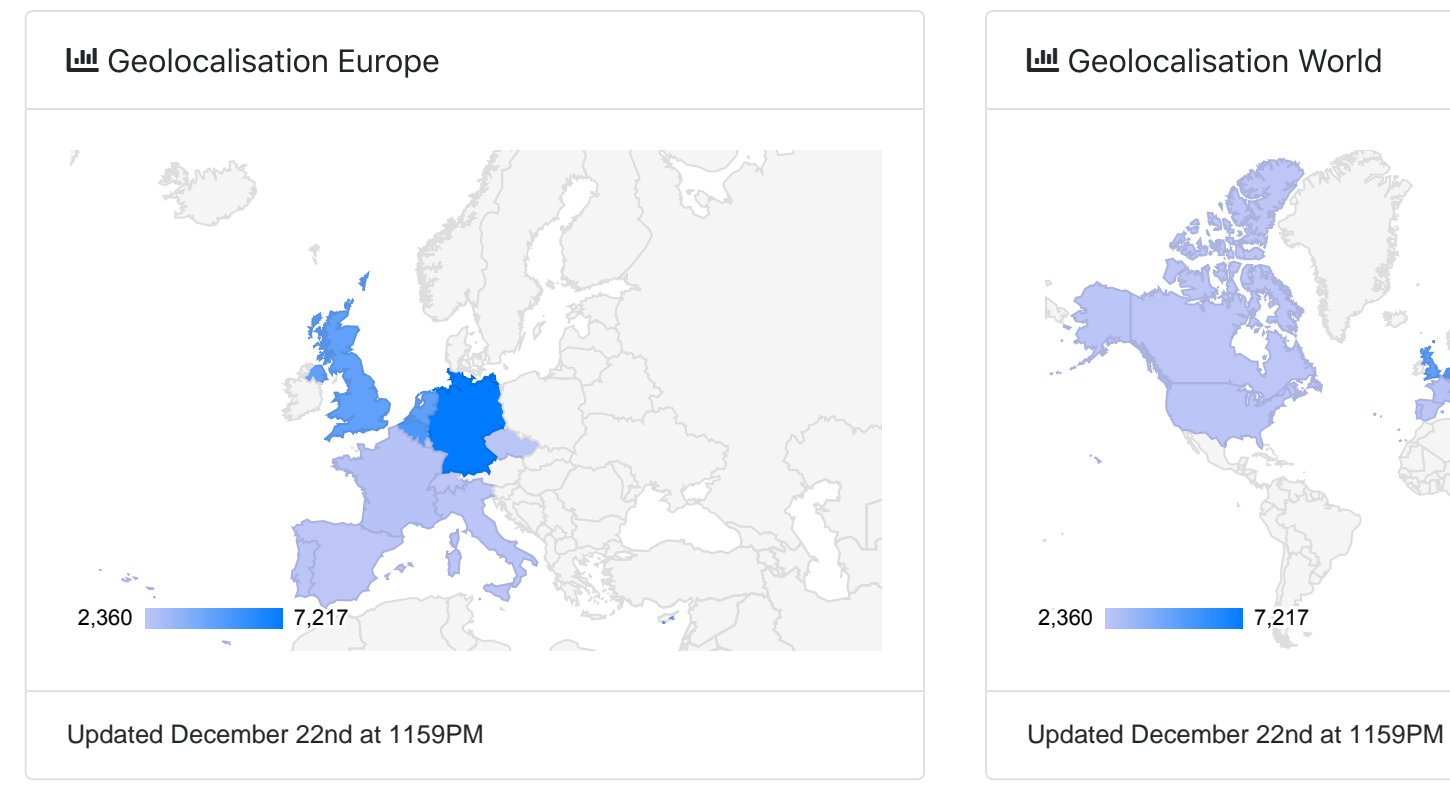

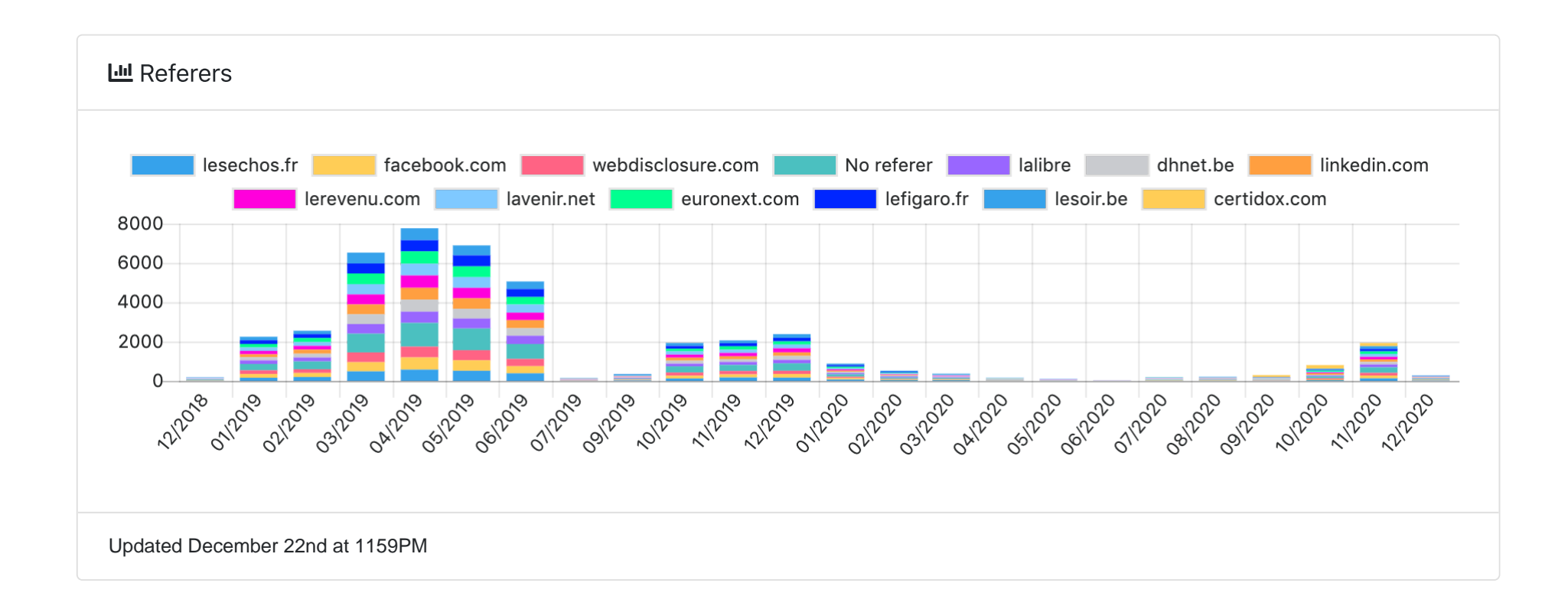